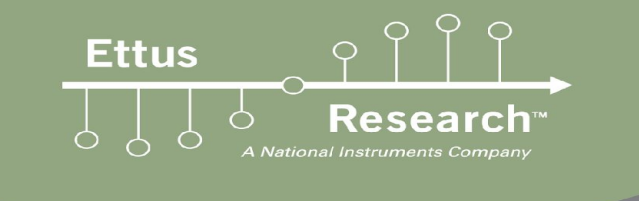

#### In the spOOTlight: gr-radar Martin Braun

#### Senior Git Wrangler, Ettus Research, not the author of gr-radar FOSDEM '18, SDR Devroom

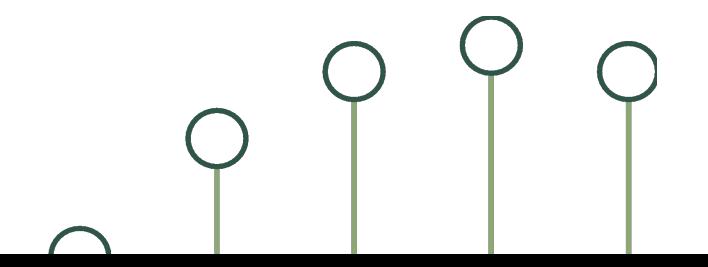

### **What is Radar?**

- **Detect object based on their reflection of EM** waves
- **EXEC** Active Radar sends it own signals, passive radar uses existing signals (e.g. broadcast stations, or even other people's radars)
- Monostatic radar is an active radar with transmit- and receive antennas in the same spot, bistatic radar does not colocate them ■ …many other characteristics

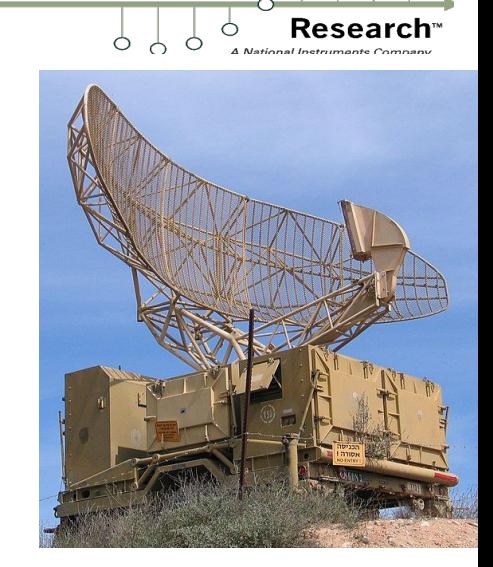

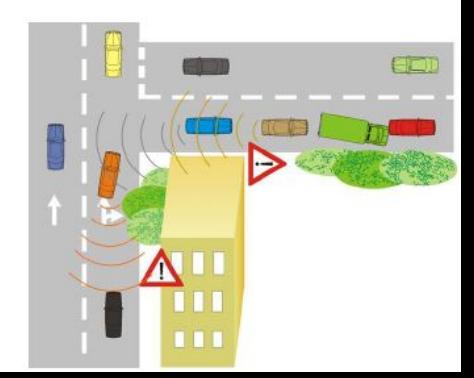

## **Radar 101: Point-scatter model**

- Target is modelled as a point-like object
- Return signal is modified by...
	- Attenuation, based on distance and radar cross section
	- Time delay, based on distance
	- Doppler shift, based on center frequency and relative velocity
	- Random phase

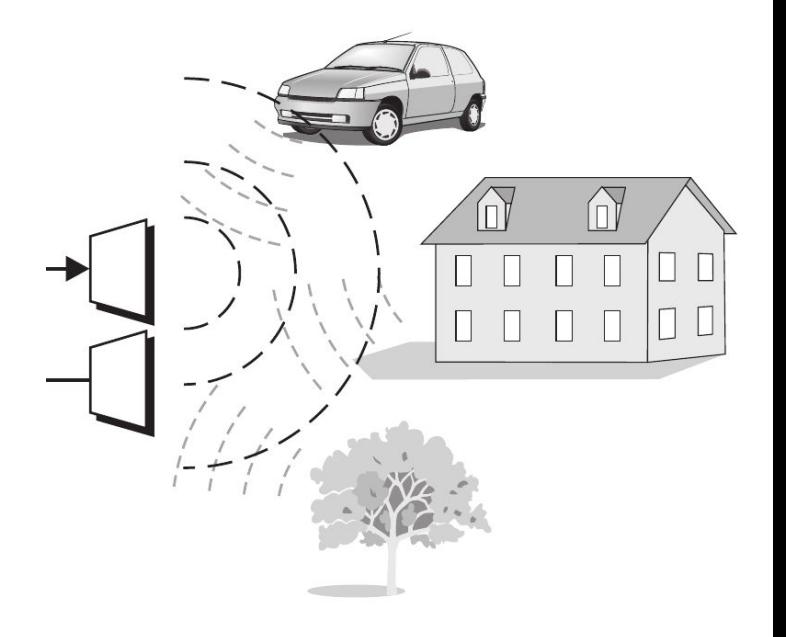

#### **Radar 101: Point-scatter model Ettus** ■ Everything is easier in math notation:  $H-1$  $r(t) = \sum_{h=0}^{H-1} b_h s(t-\tau_h) e^{j2\pi f_{D,h}t} e^{j\tilde{\varphi}_h} + \tilde{z}(t)$ Thermal NoiseDoppler Shift  $f_{D,h} = 2 \frac{v_{\text{rel},h}}{c_0} f_C$ Linear Superposition of H targets Attenuation (distance, RCS) Path delay  $b_h = \sqrt{\frac{c_0 \sigma_{\text{RCS},h}}{(4\pi)^3 d_t^4 f_C^2}},$  $\tau_h = 2\frac{a_h}{\tau}$

■ Estimators need to estimate H, and all index-h-parameters (except phase)

### **Radar 101: Point-scatter model**

- Shortcomings:
- Doppler / delay are constant during one measurement
- Target is modelled as point with a variable cross section
- Clutter is modelled as additional targets

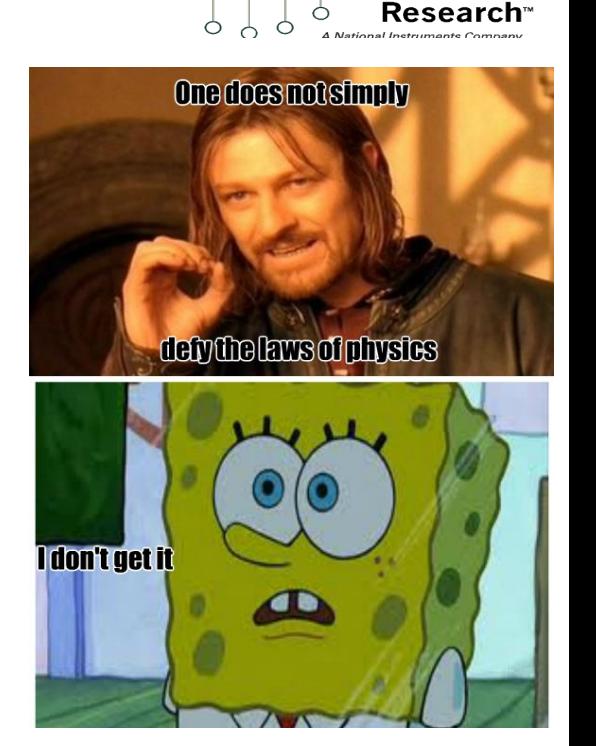

**Ettus** 

-- Bob the radar engineer

#### **Where did gr-radar come from?**

**E** At first.. there were some UHD-based codes that came out of CEL (Shoutouts to Manuel Fuhr)

- **They needed good GNU Radio integration!**
- **GSoC 2014 happened: Stefan Wunsch took over and** implemented the radar toolbox, published on [github.com/kit-cel/gr-radar.](https://github.com/kit-cel/gr-radar) (Stefan is still the maintainer)
	- (My one minute of fame: Being the GSoC mentor)
- Other CEL students started adding functionality, 2 Bachelor's theses came out of it

#### **Installing gr-radar**

**Ettus** 

**How about** pybombs install gr-radar?

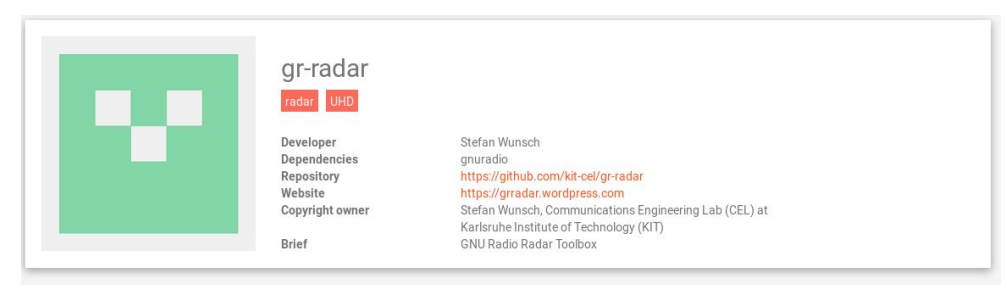

#### Module Info

The gr-radar project provides a toolbox of commonly used radar algorithms. An important part is the UHD Echotimer, which enables a synchronized TX and RX stream from USRPs to ensure a constant phase relation in measurements. Example flowgraphs for CW, Dual CW, FSK, FMCW and OFDM radar are given and partly tested on hardware. GUI elements for target representation and further signal processing algorithms such as target tracking are implemented. Check out the project website for example videos and further information.

This project was initiated as a Google Summer of Code project and developed at the Communication Engineering Lab (CEL) at the Karlsruhe Institute of Technology (KIT), Germany, http://www.cel.kit.edu.

- Or you can do it by hand (github.com/kit-cel/gr-radar)
- See cgran.org/pages/gr-radar.html

## **Exploring gr-radar**

- Start with simulations
	- Check out examples/simulations/ for... simulation examples
	- Let's take a look at them

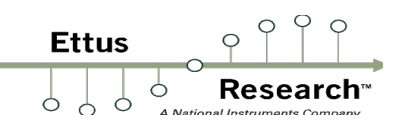

# **Exploring gr-radar: Blocks**

- Tools: Non-radar specific tools
- **Extimators: Message-based postprocessing** blocks to estimate targets from signalbased input
- Radar: Usually, this means blocks weren't properly characterized
- **GUI: Modified visuals**
- **EXP** Generators: Generate radar-specific waveforms, often TSBs

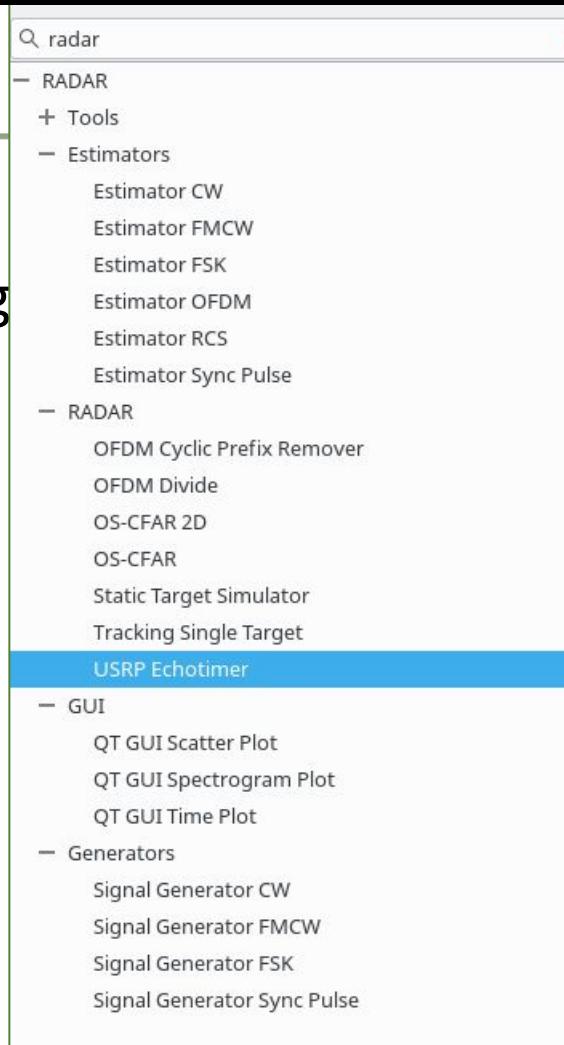

### **Real experiments**

- You need one of these:
	- $2x$  USRP N2 $x0 +$  dboards
	- $(1x \text{ USRP X3} \times 0 + \text{dboards})$
	- (1x USRP B210, E310. Worse bandwidth, worse leakage)
		- **E** Multi-channel USRP support currently in work
- And of course:
	- Antennas. Higher directivity is better. If you're on a low budget, start with yagis, but make sure to avoid coupling between antennas

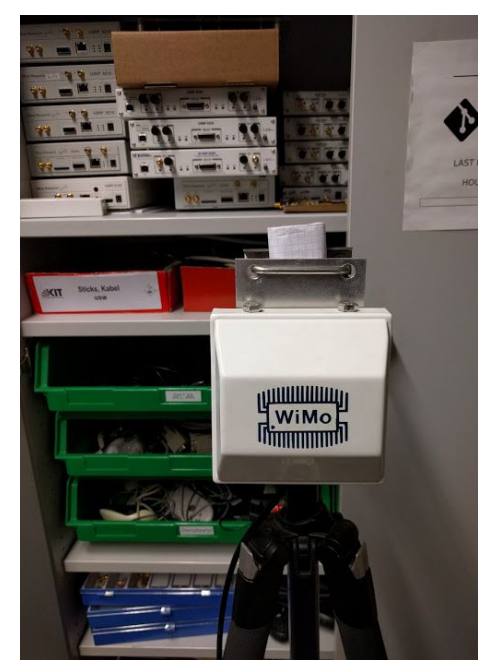

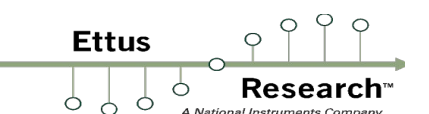

#### **Real experiments**

**Ettus** 

#### **E** Here's an older setup using N210+XCVR2450

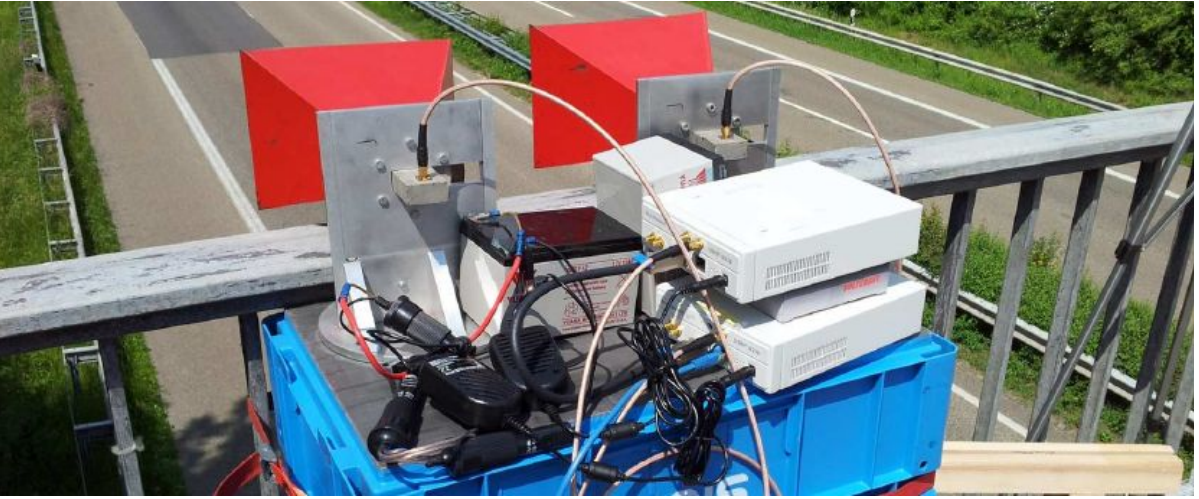

**E** And look here's a cool video: <https://youtu.be/cjytQckm4hA>

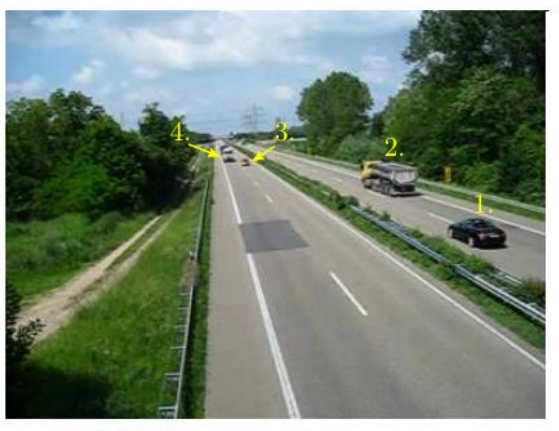

(a) Traffic scenario on the B9 motorway.

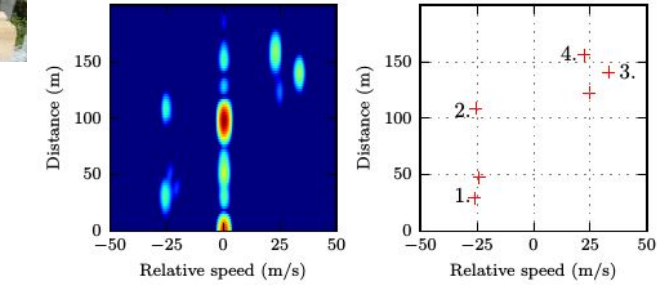

# **What's missing?**

- **E** Better FPGA utilization
- **Easier support for passive radar using** 
	- ...any signal (cross-correlation approach)
	- ...known broadcast signals (processing gain through demodulation of reference signal)
- **Improve visuals (although they're already pretty** good)

#### **Interested in radar?**

- **EXEPTE:** Figure 1 serious provints a gradar could be so much better!
- Google Summer of Code and/or SOCIS might be happening in 2018 (fingers crossed)
- Working on radar as part of your studies? Maybe convince your supervisor that you could work on gr-radar?

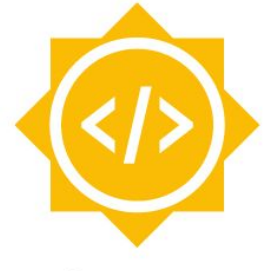

**Ettus** 

Google **Summer of Code** 

### **Thank you !**

**Ettus** Resear

**• Please consider contributing to GNU Radio** and gr-radar!

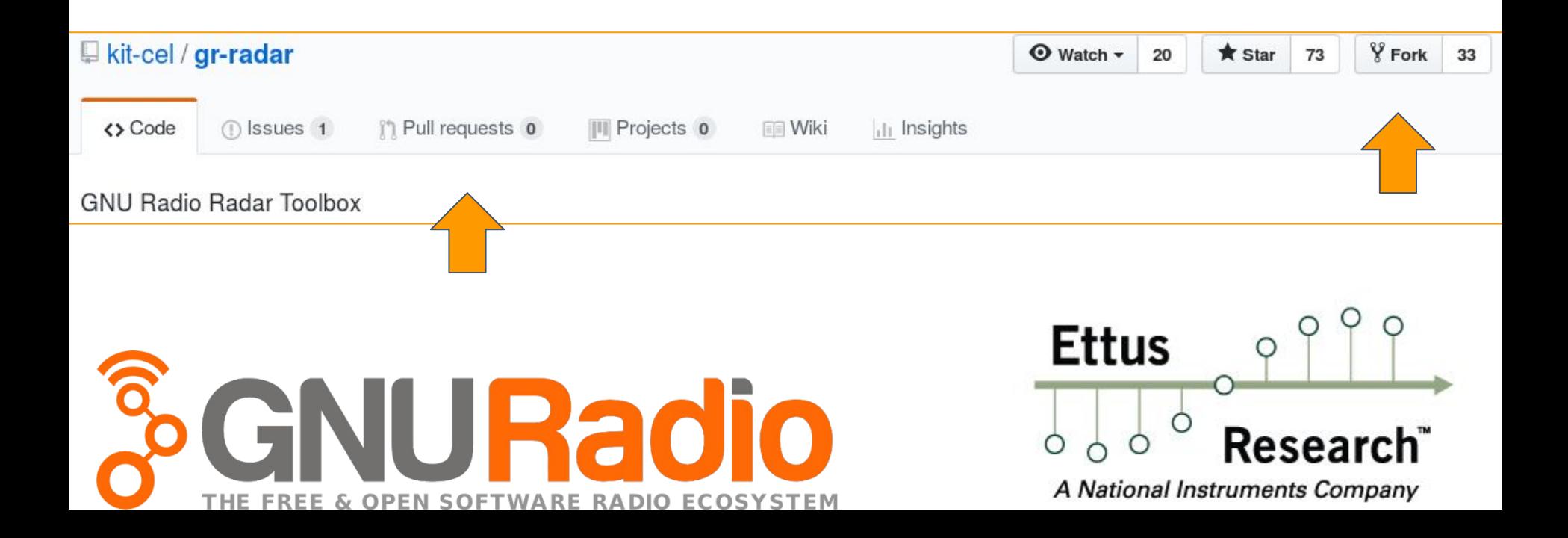